## 10 Keys to Getting Started with Tiops4 - A flow diagram

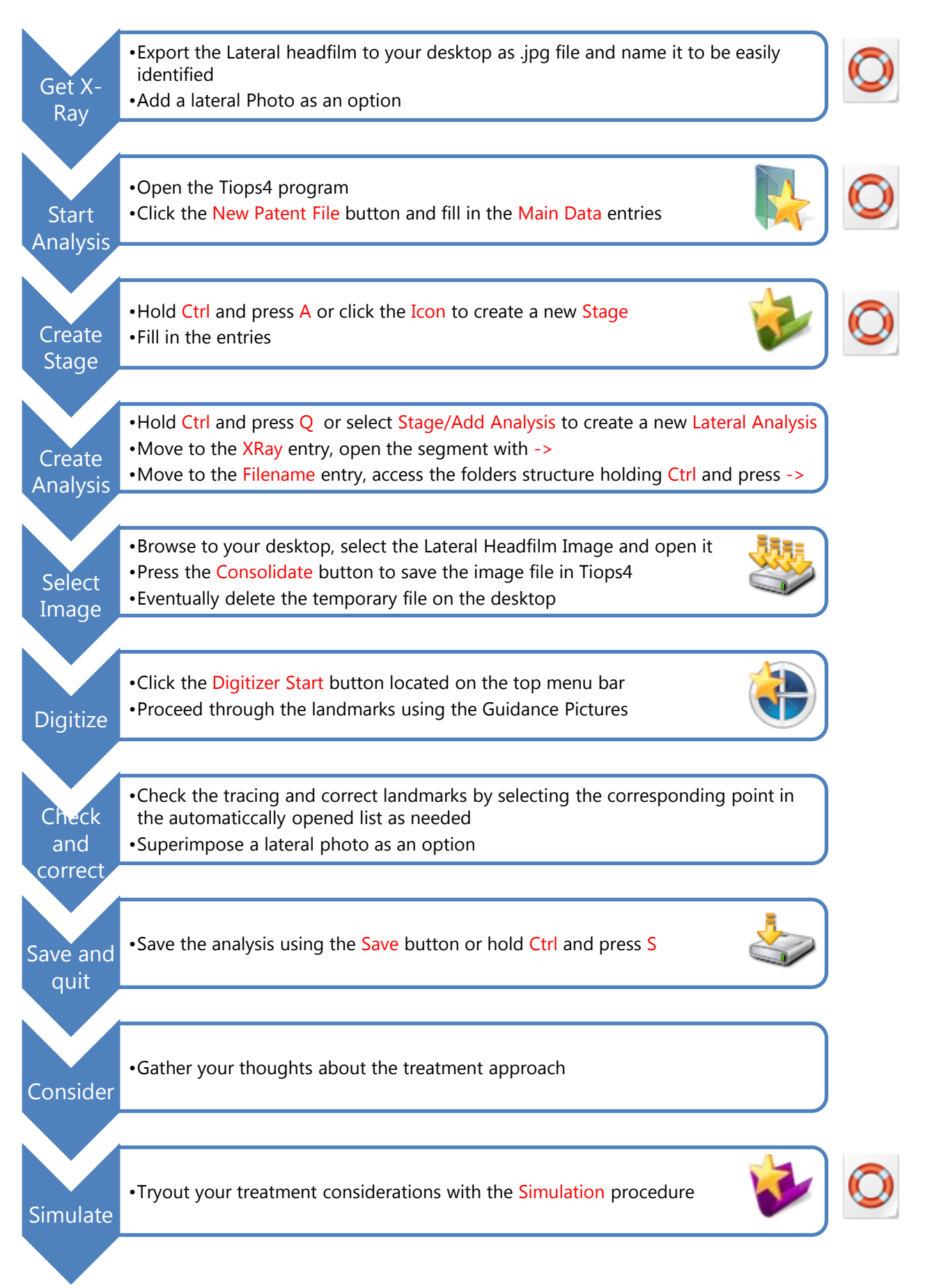